## **Zugangskarte für:**

## **Winterbalu**

**Scannen Sie den QR-Code, um sich für das Projekt zu registrieren.**

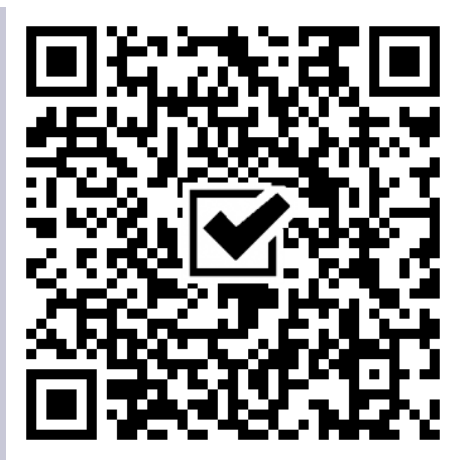

2019Winterbalu396

**Oder navigieren Sie zu dieser URL:**

**testsystem.photomarkplugin.com/?pid=hd0f**

**Nach der Registrierung erhalten Sie einen persönlichen Zugang zu den Bildern.**